## **Unarc Dll For Win 7 64 Bit |WORK|**

dwmap.dll Error .dll files (DLL stands for DYNAMIC LINK LIBRARY) Error: The specified module could not be found Error: DLL "msvcp100.dll" was loaded but the required procedure could not be found. By downloading unarc.dll you will be able to repair unarc.dll file errors and solve other Windows system errors. Jan 23, 2020 How to Fix unarc.dll Missing or Corrupted If you're trying to play the latest games on Windows 8 and they're not working then you may need to run. Norton Unarchiver A: There are a few things that could be causing the problem. The first and most common error would be the presence of malware. It has been found that some of the more malicious malware scanners are in fact responsible for the errors with the dll, so I would suggest the use of a reputable antivirus program that have no such issues. Another problem could be with updating the system, usually when the computer has been turned on for a week or so, a small update is needed to some of the system files, and it might not be finding the old location of the file. I would suggest rebooting to find out what's causing the problem. A: The.dll file is a Dynamic Link Library File provided by Microsoft for windows 7, 8, windows 10, and earlier versions..dll file is a small file, it's easier to use one from the online sources. .dll files are responsible for maintaining the functionality of other software and hardware components. They are often used to store the data. As shown in the link below, you can find out more about this file and understand how it works. How do I repair a corrupted.dll? The.dll file is installed by the OS and that's why it is also referred to as the Windows\System\folder. Q: Can't remove obsolete files I have problem with my Ubuntu 20.04 because of which I cannot remove obsolete files.

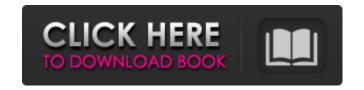

Fix The DLL File Is Missing Download Repair Tool is a windows repair, backup and system optimization application. Download it from the link below and let this automatic fixer scan and identify and fix your problems. Download Repair Tool Oct 30, 2016 If a program stops responding and you open the Windows Task Manager, you may find the program's process is listed as "not responding" or as "suspended." The Fix: Run the Windows Automatic Repair tool. Click the Windows Start button, and then click Automatic Repair. This will locate and resolve missing or corrupt system files. Fix DLL The File Or DLL Is Missing Error. May 23, 2020 How to Fix DLL File Or DLL Is Missing Errors. DLL is a component of Windows that supports application and used in numerous programs for various purposes. But you also face a DLL error while using your computer or laptop. This error may occur while you're running applications, installing programs, or while working in a particular software or web page. If you find that it's not working, then you need to repair your PC. Fix a Corrupt File Repair DLL File Corrupt Windows 7/10/8/8.1. Download Repair Tool. Download Unarc.Dll For Windows. unarc.dll Download unarc.dll is an important component for the operating system, so the DLL file is very important to be functioning. In some cases, the unarc.dll gets corrupted and, so, you get the error message. For you to get rid of the error message, you can use a way that you can find help here. When you get the error message, you can use the way of getting a fix that is seen here. How to Get or Install the Unarc.dll: How to Delete Unarc.dll from Windows XP, 7, Windows 8 How to fix.dll missing error message in Windows. Warning! Click on the button below to download Free DLL from our fast and secure server! Check your computer for errors In Windows, click the Start button. In the search box, type "cmd" and then press Enter. Now, the command prompt opens. If you encounter an unarc.dll error message, then you will need to troubleshoot the errors, which can be done by repairing your computer. 3da54e8ca3

https://cambodiaonlinemarket.com/crack-cambam-plus-v098lrar/
https://l1.intimlobnja.ru/all-the-different-sex-positions-top/
https://voyageuroutdoors.com/wp-content/uploads/2022/06/Ileap Telugu Typing Software Full Version 61.pdf
https://jgbrospaint.com/2022/06/22/streetofrageremakev5trainer/
https://safe-everglades-13145.herokuapp.com/finlvygy.pdf
https://infinite-gorge-05969.herokuapp.com/Download Asoftech Speeder Full Version.pdf
https://mdi-alger.com/wp-content/uploads/2022/06/vinini.pdf
https://captainseduction.fr/english-rpg-maker-for-pc-hera/
https://captainseduction.fr/english-rpg-maker-for-pc-hera/
https://thingsformymotorbike.club/free-low-level-format-tool-2bit-pl/
http://www.bigislandltr.com/wp-content/uploads/2022/06/palogonz.pdf
http://wp2-wimeta.de/extra-quality-cometas-en-el-cielo-dvdfullspanish-20-high-definition-hd/
https://mashvilleopportunity.com/ausgabe-lektion-5-8/
https://www.cambridgestudents.cam.ac.uk/system/files/webform/milton-nascimento-songbook-pdf.pdf
http://www.studiofratini.com/create-your-first-invoice-in-minutes-with-invoice-mac/
https://amazeme.pl/wp-content/uploads/2022/06/EPSXE Download here.pdf
https://humlog.social/upload/files/2022/06/nsL13X6slsRikqlAWJWg 22 aba6d7530848ce5e8a6040c6590fdd35\_file.pd
https://limitless-island-03879.herokuapp.com/shauza.pdf
https://ameeni.com/upload/files/2022/06/plQcq8Xocue45pjJaV61 22 95f7e96875f6c15d17868ed1f1f6420b\_file.pdf